## **Литература**

1 Ковалёв, Е. А. Сети массового обслуживания с ограниченным временем ожидания в очередях / Е. А. Ковалёв // Автоматика и вычислительная техника. – 1985. –  $N_2$  2. – C. 50–55.

2 Malinkovskii, Yu. V. Jackson networks with single-line nodes and limited sojourn or<br>
times / Yu. V. Malinkovskii // Automation and Remote Control. – 2015. – V. 76, Nº 4. –<br>
612.<br> **Протченко**<br>
рук. **E. П. Кечко**,<br>
риз.-м waiting times / Yu. V. Malinkovskii // Automation and Remote Control. – 2015. – V. 76, № 4. – P. 603–612.

## *А. М. Протченко*

*Науч. рук. Е. П. Кечко, канд. физ.-мат. наук, доцент*

## **«SEVERITY» – ГОЛОСОВОЙ ПОМОЩНИК**

Голосовой помощник – это сервис, способный распознавать человеческую речь и выполнять команды. Он создан для того, чтобы люди не тратили время на выполнение простых ежедневных задач.

Для разработки программного продукта был выбран язык программирования Python, который включает в себя огромное количество модулей для решения различных задач. Для конфигурации приложения использовался файл в формате YAML.

Работа с разработанным программным обеспечением начинается с запуска окна приложения. Для того, чтобы началось распознавание речи, необходимо нажать комбинацию клавиш или соответствующую кнопку в открытом окне.

Голосовой помощник «Severity» имеет следующие возможности: открытие наиболее часто используемых программ (например, браузер Google Chrome, Notepad++, Paint, приложения пакета Microsoft Office: Word, Excel, PowerPoint); открытие в браузере сайта (произвольного или из списка предлагаемых); создание и открытие файлов в вышеперечисленных программах. Перед открытием файлов голосовой ассистент производит поиск файла по имени, которое произнес пользователь. Затем результаты поиска выводятся на экран. В случае, если были найдены файлы с одинаковыми именами, пользователь должен сказать, какой из них он желает открыть. Поиск файлов осуществляется на всех жестких дисках компьютера и может занять некоторое время в зависимости от характеристик устройства. Пример работы функций голосового помощника «Severity» приведен на рисунке 1. waling times Yu. V. Malinkovskii// Automation and Remote Control. - 2015. V. 76, №4<br>
Ρ. (03/-612.<br> *A. M. Hypanetaxo*<br> *Hay. py. E. H. Kewto.*<br> *Kow, py. E. H. Kewto.*<br> *Kow, py. E. H. Kewto.*<br> **EUCORDORIC III** (DOMOUIH

Общение с голосовым ассистентом происходит на английском языке, все действия и ответы дублируются на экране. При возникновении проблем распознавания речи «Severity» выдает соответствующее сообщение.

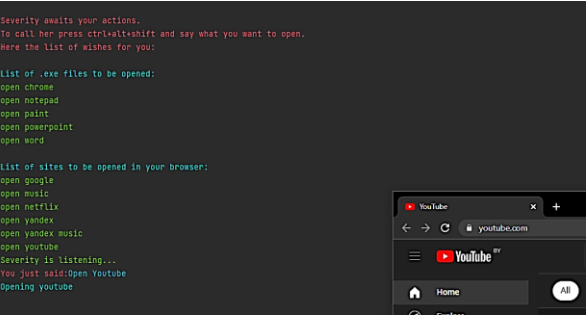

Рисунок 1 – Открытие сайта youtube.com с помощью голосового помощника «Severity»